## **Technical University of Denmark**

Written examination: 14. August 2019

## Course name and number: Introduction to Statistics (02402)

Duration: 4 hours

Aids and facilities allowed: All

The questions were answered by

(student number)

(signature)

(table number)

This exam consists of 30 questions of the "multiple choice" type, which are divided between 12 exercises. To answer the questions, you need to fill in the "multiple choice" form (6 separate pages) on CampusNet with the numbers of the answers that you believe to be correct.

5 points are given for a correct "multiple choice" answer, and -1 point is given for a wrong answer. ONLY the following 5 answer options are valid: 1, 2, 3, 4, or 5. If a question is left blank or an invalid answer is entered, 0 points are given for the question. Furthermore, if more than one answer option is selected for a single question, which is in fact technically possible in the online system, 0 points are given for the question. The number of points needed to obtain a specific mark or to pass the exam is ultimately determined during censoring.

The final answers should be given by filling in and submitting the form online via CampusNet. The table provided here is ONLY an emergency alternative. Remember to provide your student number if you do hand in on paper.

| Exercise | I.1    | I.2    | II.1 | II.2 | II.3 | III.1 | III.2 | IV.1   | IV.2   | IV.3   |
|----------|--------|--------|------|------|------|-------|-------|--------|--------|--------|
| Question | (1)    | (2)    | (3)  | (4)  | (5)  | (6)   | (7)   | (8)    | (9)    | (10)   |
| Answer   |        |        |      |      |      |       |       |        |        |        |
|          | 3      | 1      | 4    | 5    | 2    | 4     | 3     | 3      | 1      | 4      |
|          |        |        |      |      |      |       |       |        |        |        |
| Exercise | IV.4   | IV.5   | V.1  | V.2  | VI.1 | VII.1 | VII.2 | VIII.1 | VIII.2 | VIII.3 |
| Question | (11)   | (12)   | (13) | (14) | (15) | (16)  | (17)  | (18)   | (19)   | (20)   |
| Answer   |        |        |      |      |      |       |       |        |        |        |
|          | 5      | 3      | 3    | 5    | 1    | 2     | 3     | 4      | 3      | 4      |
|          | -      | -      | -    | -    |      | -     | -     |        |        |        |
| Exercise | VIII.4 | VIII.5 | IX.1 | IX.2 | IX.3 | IX.4  | X.1   | XI.1   | XII.1  | XII.2  |
| Question | (21)   | (22)   | (23) | (24) | (25) | (26)  | (27)  | (28)   | (29)   | (30)   |
| Answer   |        |        |      |      |      |       |       |        |        |        |
|          | 2      | 5      | 1    | 1    | 1    | 4     | 2     | 4      | 5      | 2      |

The exam paper contains 40 pages.

**Multiple choice questions:** Note that in each question, one and <u>only</u> one of the answer options is correct. Furthermore, not all the suggested answers are necessarily meaningful. Always remember to round your own result to the number of decimals given in the answer options before you choose your answer.

## Exercise I

Assume that  $X_1, \ldots, X_{25}$  are independent random variables, which are normal distributed with  $N(5, 2^2)$ .

## Question I.1 (1)

Which of the following values has the property: The probability that  $X_1$  is lower than this value is 15% (remember that the answer can be rounded)?

Simply the 15% quantile in the distribution, hence

qnorm(0.15, mean=5, sd=2)

2.93

----- FACIT-END ------

### Question I.2 (2)

What is the probability that the sample mean  $\bar{X} = \frac{1}{25} \sum_{i=1}^{25} X_i$  is greater than 4.5?

- $1^* \square P(\bar{X} > 4.5) = 0.89$
- $2 \square P(\bar{X} > 4.5) = 0.85$
- $3 \square P(\bar{X} > 4.5) = 2.05 \times 10^{-10}$

4  $\Box$   $P(\bar{X} > 4.5) = 0.18$ 5  $\Box$   $P(\bar{X} > 4.5) = 0.55$ 

----- FACIT-BEGIN ------  $\overline{X} \sim N(5, 4/25)$  (Theorem 3.3). The probability is calculated with R by 1-pnorm(4.5, mean=5, sd=2/sqrt(25))

## [1] 0.89

----- FACIT-END -----

#### Exercise II

Given Lambert Beer's law the absorbance of light through a liquid solution can be calculated as

 $A = \gamma \cdot l \cdot c$ 

where  $\gamma$  is a constant, l the path length through the liquid and c the concentration of solution.

#### Question II.1 (3)

Given that the standard deviation of the path length  $\sigma_l$  and the standard deviation of the concentration  $\sigma_c$  are known, the standard deviation of the absorbance can be approximated by which of the following formulas?

### Question II.2 (4)

In an experiment the mean path length is determined to be 1 cm with a standard deviation of 0.1 cm. The average concentration is determined to be 0.65 M with a standard deviation of 0.09 M.  $\gamma$  is given as 0.3 M<sup>-1</sup>cm<sup>-1</sup>. Which of the following simulations can be used to determine the standard deviation of the absorbance?

1 k = 10000 e = 0.3 l = rnorm(k, 1, 0.1) c = rnorm(k, 0.65, 0.09) A = e\*l\*c var(A)

2 🗌 e = 0.3  $l = rnorm(1, 1, 0.1^2)$  $c = rnorm(1, 0.65, 0.09^2)$ A = e\*l\*csd(A) $3 \square e = 0.3$  $l = rnorm(1, 1, 0.1^2)$  $c = rnorm(1, 0.65, 0.09^2)$ A = e\*l\*cvar(A) $4 \square k = 10000$ e = 0.3 $l = rnorm(k, 1, 0.1^2)$  $c = rnorm(k, 0.65, 0.09^2)$ A = e\*l\*csd(A) $5^* \square k = 10000$ e = 0.3l = rnorm(k, 1, 0.1)c = rnorm(k, 0.65, 0.09)A = e\*l\*csd(A)

----- FACIT-BEGIN ------

To get a good estimate of the standard deviation we need to do a large number of simulations and therefore answer 2 and 3 are wrong. In R the rnorm function needs the number of simulations, the mean and the standard deviation (and not the variance), which makes answer 4 wrong too. This leaves us with answer 1 and 5 left, but since we are estimating the standard deviation and not the variance we use sd(A) rather than var(A).

----- FACIT-END ------

### Question II.3 (5)

In the question above a random sample from a normal distribution was simulated using the command **rnorm**. Which of the commands below can be used to simulate a random sample from the standard normal distribution of length n?

| $1 \square$   | <pre>pnorm(runif(n))</pre> |
|---------------|----------------------------|
| $2^* \square$ | <pre>qnorm(runif(n))</pre> |
| $3 \square$   | <pre>dnorm(runif(n))</pre> |
| 4             | <pre>qnorm(punif(n))</pre> |
| $5 \square$   | pexp(n)                    |

----- FACIT-BEGIN ------

See Example 2.52. Example with 1000 observations:

```
n <- 1000
plot.ecdf(rnorm(n))
plot.ecdf(qnorm(runif(n)), add=TRUE)
qqplot(rnorm(n), qnorm(runif(n)))
qqline(rnorm(n), qnorm(runif(n)))
## Warning in if (datax) {: the condition has length > 1 and only the first element
will be used
```

par(mfrow=c(1,2))
hist(rnorm(n), main="rnorm(n)")
hist(qnorm(runif(n)), main='qnorm(runif(n))')

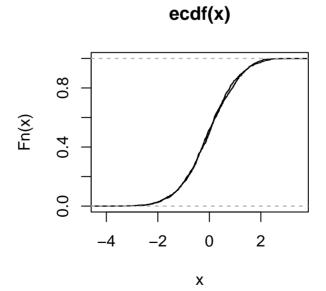

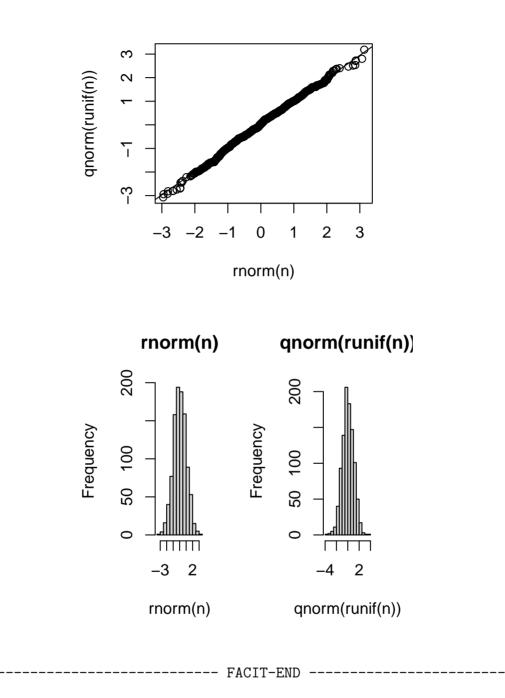

## Exercise III

The human ressource department of a supermarket chain is interested in comparing waiting times for customers in two local shops. The waiting times (in minutes) of 40 customers have been measured in the two shops during an afternoon from 4 PM to 5 PM.

Let  $X_{1,i}$  represent the *i*'th observed waiting time in Store 1. It can be assumed to follow an exponential distribution  $X_{1,i} \sim Exp(\lambda_1)$  where  $i = 1, \ldots, 40$ .

Let  $X_{2,i}$  represent the *i*'th observed waiting time in Store 2. It can be assumed to follow an exponential distribution  $X_{2,i} \sim Exp(\lambda_2)$  where  $i = 1, \ldots, 40$ .

The data from each sample is stored in x1 and x2, respectively, and a histogram of each sample is plotted below:

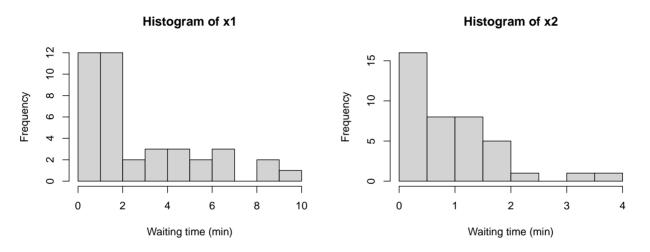

The average waiting times (in minutes) for the two shops are:

mean(x1)
## [1] 2.76
mean(x2)

## [1] 0.897

8

#### Question III.1 (6)

Estimate the rate parameters  $\lambda_1$  and  $\lambda_2$ . The rates should be calculated in customers per hour  $(h^{-1})$ .

 $1 \square \hat{\lambda}_{1} = 2.76 h^{-1} \text{ and } \hat{\lambda}_{2} = 0.90 h^{-1}$   $2 \square \hat{\lambda}_{1} = 0.36 h^{-1} \text{ and } \hat{\lambda}_{2} = 1.11 h^{-1}$   $3 \square \hat{\lambda}_{1} = 19.54 h^{-1} \text{ and } \hat{\lambda}_{2} = 25.45 h^{-1}$   $4^{*} \square \hat{\lambda}_{1} = 21.74 h^{-1} \text{ and } \hat{\lambda}_{2} = 66.89 h^{-1}$   $5 \square \text{ It is not possible to estimate } \lambda_{1} \text{ and } \lambda_{2}.$  ------ FACIT-BEGINSee Theorem 2.49. The rate parameters can be estimated using  $\hat{\lambda} = \frac{1}{x}$ . To obtain the rate parameter in  $h^{-1}$  the result has to be multiplied by 60.  $\hat{\lambda}_{1} = \frac{1}{2.760 \min} \cdot 60 \min h^{-1} = 21.74 h^{-1} \text{ and } \hat{\lambda}_{1} = \frac{1}{0.897 \min} \cdot 60 \min h^{-1} = 66.86 h^{-1}$ 

----- FACIT-END ------

# Question III.2 (7)

At two other shops similar samples were collected. The rates were estimated to  $\hat{\lambda}_1 = 0.23 \text{ min}^{-1}$  for the first shop and  $\hat{\lambda}_2 = 0.39 \text{ min}^{-1}$  for the second.

To find out if there was a significant difference in mean waiting time at two shops the following calculations was carried out in R:

```
k <- 10000
simX1_samples <- replicate(k, rexp(40, 0.23))</pre>
simX2_samples <- replicate(k, rexp(40, 0.39))</pre>
sim_dif_means <- apply(simX1_samples, 2, mean) - apply(simX2_samples, 2, mean)</pre>
quantile(sim_dif_means, c(0.005, 0.995))
##
     0.5%
           99.5%
## -0.121
           3.955
quantile(sim_dif_means, c(0.025, 0.975))
    2.5% 97.5%
##
##
   0.30 3.42
quantile(sim_dif_means, c(0.05, 0.95))
##
      5%
           95%
## 0.547 3.156
```

Which of the following statements is correct?

- 1 Non-parametric bootstrapping was carried out. The 95% confidence interval is [-0.121, 3.955] and contains zero, hence the mean waiting times are significantly different.
- 2 Non-parametric bootstrapping was carried out. The 95% confidence interval is [-0.121, 3.955] and contains zero, hence the mean waiting times are NOT significantly different.
- $3^*$  Parametric bootstrapping was carried out. The 95% confidence interval is [0.30, 3.42] and doesn't contain zero, hence the mean waiting times are significantly different.
  - 4 Parametric bootstrapping was carried out. The 95% confidence interval is [0.30, 3.42] and doesn't contain zero, hence the mean waiting times are NOT significantly different.
  - 5 Parametric bootstrapping was carried out. The 95% confidence interval is [0.547, 3.156] and doesn't contain zero, hence the mean waiting times are NOT significantly different.

```
----- FACIT-BEGIN ------
```

The simulation makes an assumption about the underlying exponential distribution, hence parametric bootstrapping is applied. In the correct answer the confidence interval matches the requested one. The confidence interval doesn't contain zero, hence the null hypothesis of the mean waiting times being equal for the two shops can be rejected at the 5% significance level.

----- FACIT-END ------

### Exercise IV

This exercise is about quality control in a company which produces hard disk drives for NAS ("Network Attached Storage"). The company would like to investigate the probability that a certain type of hard disk drive breaks down within the first three years of "typical use". The company chooses a random sample of 950 hard disk drives from their production line. They ask the customers who buy these drives to report it if a drive fails within the first three years of use. All the NAS hard disk drives are assumed to have the same probability p of failing within the first three years, and they are assumed to fail independently of each other.

### Question IV.1 (8)

It was reported that altogether 92 of the hard disk drives failed within the first three years of their lifetime. Give the estimated standard error,  $\hat{\sigma}_{\hat{p}}$ , for the estimated proportion of hard disk drives which break down within the first three years.

 $1 \Box \hat{\sigma}_{\hat{p}} = 9.2 \cdot 10^{-5}$   $2 \Box \hat{\sigma}_{\hat{p}} = 0.0031$   $3^* \Box \hat{\sigma}_{\hat{p}} = 0.0096$   $4 \Box \hat{\sigma}_{\hat{p}} = 0.087$   $5 \Box \hat{\sigma}_{\hat{p}} = 0.30$ 

----- FACIT-BEGIN -----

The estimated proportion of hard disk drives which break down within three years is

$$\hat{p} = \frac{92}{950}$$

so it follows from equation (7-6) that the standard error may be estimated as

$$\hat{\sigma}_{\hat{p}} = \sqrt{\hat{p}(1-\hat{p})/n} = \sqrt{92/950 \cdot (1-92/950)/950} = 0.0096$$

----- FACIT-END ------

### Question IV.2 (9)

The company aims for 90% of their NAS hard disk drives to have a lifetime which exceeds three years. Using a statistical test, they would like to investigate whether they live up to this goal. Which statistical null hypothesis is then relevant to test?

1\*  $\square$   $H_0: p = 0.1$ 2  $\square$   $H_0: p = 0.9$ 3  $\square$   $H_0: p \neq 0.1$ 4  $\square$   $H_0: p \neq 0.9$ 5  $\square$  None of the above hypotheses are applicable. ------ FACIT-BEGIN -------The company's aim stated above corresponds to 10% of the hard disk drives breaking down within the first three years of use or, put differently, each hard disk drive having a p = 0.1

----- FACIT-END -----

probability of failing within this time period.

(The exercise text is continued)

Now, the company would like to compare the lifetime of their special NAS hard disk drives to the lifetime of regular hard disk drives (when these are used in a NAS setup). To this end, they present the following contingency table, which also includes data for the lifetime of 650 regular hard disk drives:

|           | NAS HDD | Regular HDD | Total |
|-----------|---------|-------------|-------|
| < 1 year  | 10      | 7           | 17    |
| 1-2 years | 33      | 45          | 78    |
| 2-3 years | 49      | 69          | 118   |
| > 3 years | 858     | 529         | 1387  |
| Total     | 950     | 650         | 1600  |

This table summarizes how many of a given type of hard disk drive that failed within a certain age interval. For example, one can read from this table that 69 out of 650 regular hard disk drives broke down after 2-3 years of use. These data are to be used in the rest of the questions in this exercise.

### Question IV.3 (10)

The company would like to investigate whether the two types of hard disk drives have the same probability of failing within the first three years of their lifetime. Which of the following snippets of R code carries out the relevant statistical test?

1 □ prop.test(x = c(49, 69), n = c(950, 650), correct = FALSE)
2 □ prop.test(x = c(49, 69), n = c(858, 529), correct = FALSE)
3 □ prop.test(x = c(92, 950), n = c(121, 650), correct = FALSE)
4\* □ prop.test(x = c(92, 121), n = c(950, 650), correct = FALSE)
5 □ None of the above.

See, e.g., the R code in Example 7.19. Note that 10 + 33 + 49 = 92 out of 950 NAS hard disk drives failed within the first three years of use, while the same was true for 7 + 45 + 69 = 121 of 650 regular hard disk drives.

----- FACIT-BEGIN ------

----- FACIT-END ------

## Question IV.4 (11)

The company could also have chosen to investigate whether the distribution of the number of drive failures in the four age intervals differs for the two types of hard disk drives. Under the corresponding null hypothesis  $H_0$ , what is the number of regular hard disk drives which are expected to fail after 1-2 years?

| $1 \square$ | 29                                                                                                    |
|-------------|----------------------------------------------------------------------------------------------------|
| 2           | 33                                                                                                    |
| 3           | 39                                                                                                    |
| $4 \square$ | 45                                                                                                    |
| $5^*$       | None of the above numbers are the correct answer.                                                                     |
|             | FACIT-BEGIN                                                                                                    |
| Follo       | owing equation 7-53 the correct answer is:                                                                            |
|             | $\frac{2nd \ row \ total \cdot 2nd \ column \ total}{grand \ total} = \frac{78 \cdot 650}{1600} = 31.6875 \approx 32$ |
|             | FACIT-END                                                                                                    |

## Question IV.5 (12)

Suppose that the company actually carries out a  $\chi^2$ -test to investigate whether the distribution of the number of drive failures in the four age intervals differs for the two types of hard disk drives. How many degrees of freedom does the  $\chi^2$ -distribution, which is used in this test, have?

- $1 \square 1$  degree of freedom
- $2 \square 2$  degree of freedom
- $3^*$   $\Box$  3 degree of freedom
- $4 \square 6$  degree of freedom
- $5 \square 9$  degree of freedom

See Method 7.22. The contingency table has r = 4 rows and c = 2 columns, so the distribution in question has

$$(r-1)(c-1) = (4-1)(2-1) = 3$$

degrees of freedom.

----- FACIT-END -----

## Exercise V

On a small island it is known that the rate of blackouts in the electrical system is one per week. Define the random variable X which denotes the number of blackouts for some randomly chosen week. The number of blackouts per week is assumed to follow a poisson distribution.

## Question V.1 (13)

What is the variance of X?

## Question V.2 (14)

What is the probability that there will be no blackout on a randomly chosen day?

| 1 🗆         | 0.13 |
|-------------|------|
| $2 \square$ | 0.24 |
| $3 \square$ | 0.53 |
| $4 \square$ | 0.76 |
| $5^*$       | 0.87 |

----- FACIT-BEGIN -----

First scale the rate from per week to per day (see equation 2-33)

$$\lambda_{\rm day} = rac{\lambda_{
m week}}{7} = rac{1}{7}$$

and then calculate the probability of no events by

dpois(0, 1/7)
## [1] 0.8668779
ppois(0, 1/7)
## [1] 0.8668779

----- FACIT-END ------

## Exercise VI

You would like to compare 5 groups with 6 observations in each. You will do this by making a one-way analysis of variance and test the hypothesis that all groups have same mean value. The observations are assumed to be independent of each other. The test statistic for this test is 4.30.

## Question VI.1 (15)

What is the p-value for this test?

 $1^{*}$  0.009 2 0.0002

 $3 \square 0.03$ 

 $4 \square 0.00001$ 

 $5 \square 0.05$ 

----- FACIT-BEGIN -----

See theorem 8.6. In this exercise k = 5 and n = 30) so the calculation becomes:

1 - pf(4.30, 5-1, 30-5)

## [1] 0.008766031

----- FACIT-END ------

#### Exercise VII

|           | Df | Sum Sq | Mean Sq | F value | $\Pr(>F)$ |
|-----------|----|--------|---------|---------|-----------|
| treatm    | 2  | 1.19   | А       | В       | С         |
| Residuals | 9  | 4.53   | D       |         |           |

The analysis of variance results from a one-way analysis of variance are:

#### Question VII.1 (16)

As you can see some numbers are missing. The number replaced by B is:

 $1 \square 0.26$ 

 $2^{*}$   $\Box$  1.18

 $3\square$  1.53

 $4\square$  2.20

5 🗌 7.40

----- FACIT-BEGIN ------

Following Theorem 8.6, we can calculate the F-statistic (since we have both SS(Tr), SSE and the degrees of freedom from the table):

(1.19/2) / (4.53/9)

## [1] 1.182119

----- FACIT-END -----

## Question VII.2 (17)

It is stated that there were equally many observations in each group. How many observations were there in one of the groups?

 $1 \square 2$  $2 \square 3$  $3^* \square 4$ 

| 4 | 5 |
|---|---|
| 5 | 9 |

----- FACIT-BEGIN -----

From table 8.2.2 it is seen that the residuals degrees of freedom is 9 = n - k. And we also know k since treatment degrees of freedom is 2 = k - 1. This gives us that there are 3 groups and 12 observations in total. So answer 3 is correct.

----- FACIT-END -----

## Exercise VIII

It is an engineering challenge to develop the technology that can cover the world's energy demand in a sustainable way. Considering The World Bank's population forecasts for 2050 one will reach the result that if everyone in 30 years should have the same energy demand, as the rich countries have now, then the energy demand will triple compared to 2014.

This exercise uses data retrieved from The World Bank, which categorizes the world's countries into the categories: low, middle and high income countries. The development of middle income countries is very important for the development of the world energy demand.

The following plot shows the Energy Consumption and Gross National Product (GDP) per year per person for middle income countries from 1990 to 2014:

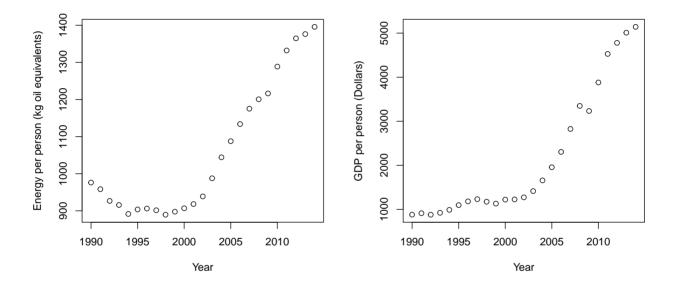

The data consists of the plotted annual values stored in the vectors: year is the year, energy is energy demand and gdp is GDP. Only this data is used, thus all conclusions in the exercise apply only to middle income countries in this particular period.

First four summary statistics are calculated:

```
c(mean(energy), mean(gdp))
## [1] 1061 2169
c(sd(energy), sd(gdp))
## [1] 179 1465
```

Thereafter two different simple linear regression models are estimated:

```
summary(lm(energy ~ year))
##
## Call:
## lm(formula = energy ~ year)
##
## Residuals:
##
     Min
               1Q Median
                               30
                                      Max
## -122.49 -60.45 3.37
                            74.54 174.70
##
## Coefficients:
               Estimate Std. Error t value Pr(>|t|)
##
## (Intercept) -42299.35
                        4669.35 -9.06 4.8e-09 ***
## year
                  21.66
                              2.33
                                     9.29 3.0e-09 ***
## ---
## Signif. codes: 0 '***' 0.001 '**' 0.01 '*' 0.05 '.' 0.1 ' ' 1
##
## Residual standard error: 84.1 on 23 degrees of freedom
## Multiple R-squared: 0.789,Adjusted R-squared: 0.78
## F-statistic: 86.2 on 1 and 23 DF, p-value: 3.03e-09
summary(lm(energy ~ gdp))
##
## Call:
## lm(formula = energy ~ gdp)
##
## Residuals:
    Min 1Q Median
##
                           3Q
                                 Max
## -52.82 -29.23 -9.45 27.37 69.09
##
## Coefficients:
##
              Estimate Std. Error t value Pr(>|t|)
## (Intercept) 8.01e+02
                       1.35e+01
                                    59.5
                                            <2e-16 ***
## gdp
                        5.18e-03
                                     23.1
                                          <2e-16 ***
              1.20e-01
## ---
## Signif. codes: 0 '***' 0.001 '**' 0.01 '*' 0.05 '.' 0.1 ' ' 1
##
## Residual standard error: 37.2 on 23 degrees of freedom
## Multiple R-squared: 0.959, Adjusted R-squared: 0.957
## F-statistic: 536 on 1 and 23 DF, p-value: <2e-16
```

### Question VIII.1 (18)

According to these results, what is estimated mean annual increase in energy demand in the period (in "kg oil equivalents" per year)?

|             |       | FACIT-BEGIN |  |
|-------------|-------|-------------|--|
| $5 \square$ | 801   |             |  |
| 4* 🗆        |       |             |  |
| $3\square$  | 3.37  |             |  |
| $2\square$  | 2.33  |             |  |
| $1 \square$ | 0.120 |             |  |

In the first model energy is modelled with year as the explanatory variable. We can read the estimate of the slope from the output from R to be 21.66, so answer 4 is correct.

|  | - FACIT-END |  |
|--|-------------|--|
|--|-------------|--|

## Question VIII.2 (19)

What is the calculated correlation between the energy demand and the GDP?

- 1 🗌 0.83
- $2\square$  0.93
- $3^*$  0.98
- $4 \square 1.93$
- 5  $\Box$  This cannot be calculated with the information given in the exercise.

----- FACIT-BEGIN ------

Equation 5-80

1465 / 179 \* 0.12

## [1] 0.982

sd(gdp) / sd(energy) \* lm(energy ~ gdp)\$coef[2]

## gdp ## 0.979

cor(energy, gdp)

## [1] 0.979

----- FACIT-END ------

## Question VIII.3 (20)

The following two plots are generated for the residual analysis of the estimated model between the energy demand and the year:

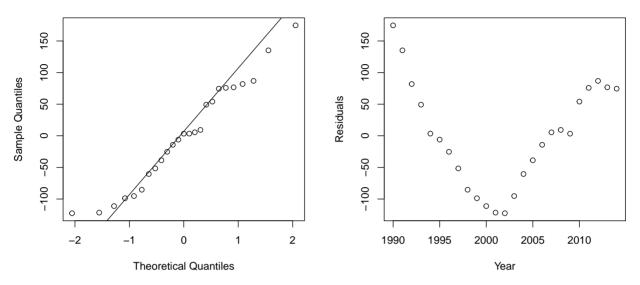

#### Normal Q-Q plot of residuals

Which of the following conclusions is most appropriate based on the two plots above (both the conclusion and the argument must be correct)?

- 1  $\Box$  The assumption of independent errors should be rejected, since the distribution of the residuals appears to be heavily right skewed.
- 2  $\Box$  The assumption of independent errors should be rejected, since the distribution of the residuals appears to be heavily left skewed.
- 3  $\Box$  The assumption of independent errors should be rejected, since a clear <u>linear relation</u> can be seen between the residuals and the years.
- $4^{*}$  The assumption of independent errors should be rejected, since a clear <u>non-linear relation</u> can be seen between the residuals and the years.
- 5  $\Box$  None of the above conclusions with their associated argument are correct.

----- FACIT-BEGIN -

The V-curve on the scatterplot of the residuals vs the year that there is some non-linear relation between the residuals and the year and therefore we should not assume that the residuals are independent.

----- FACIT-END ------

-----

## Question VIII.4 (21)

Are there, according to the book's definition, any extreme observations in the sample consisting of the residuals from the estimated model between the energy demand and the year (both conclusion of argument must be correct)?

1  $\Box$  Yes, since -262.9 < 122.5 and 174.7 < 277.0.

```
2^* \square No, since -262.9 < 122.5 and 174.7 < 277.0.
```

```
3 \square Yes, since 135.0 < 297.2.
```

- 4  $\square$  No, since 135.0 < 297.2.
- 5  $\Box$  Yes, since 0.5 < 0.789.

----- FACIT-BEGIN ------

We find the 1st quartile ( $Q_1$ , which is the 25% quantile) and the 3rd quantile, from the print of summary(lm(energy ~ year)) under Residuals (Q1 and Q3), and then

IQR <- 74.54 - (-60.45) 1.5 \* IQR + 74.54 ## [1] 277

which is higher than the highest residual at 174.70 (see either the plot of at Max in the summary).

Similarly in the low end

-60.45 - 1.5 \* IQR

## [1] -263

is lower than the lowest residuals (Min) at -122.49.

Hence no extreme observations.

----- FACIT-END ------

Question VIII.5 (22)

The model is now extended to a multiple linear regression model, using both the year and the GDP as explanatory variables.

The following result is obtained by estimating the model:

```
summary(lm(energy ~ year + gdp))
##
## Call:
## lm(formula = energy ~ year + gdp)
##
## Residuals:
                            3Q
##
     Min
             1Q Median
                                  Max
## -52.87 -29.05 -9.28 27.18
                               69.63
##
## Coefficients:
              Estimate Std. Error t value Pr(>|t|)
##
## (Intercept) 6.24e+02 4.98e+03
                                      0.13
                                               0.90
## year
              8.93e-02
                          2.50e+00
                                      0.04
                                               0.97
## gdp
              1.19e-01 1.26e-02
                                      9.52
                                              3e-09 ***
## ---
## Signif. codes: 0 '***' 0.001 '**' 0.01 '*' 0.05 '.' 0.1 ' ' 1
##
## Residual standard error: 38 on 22 degrees of freedom
## Multiple R-squared: 0.959, Adjusted R-squared: 0.955
## F-statistic: 256 on 2 and 22 DF, p-value: 5.75e-16
```

When comparing the result from the model with only the year as explanatory variable (from the start of the exercise) and the result of the model with both the year and GDP, the following "absurd" conclusion can be drawn for the hypothesis of a dependence between year and energy demand:

There is very strong evidence of the hypothesis when the year alone is used as explanatory variable, while there is little or no evidence when both year and GDP are used.

However, this result is by no means absurd statistically, as it often can occur if the following is true:

- $1 \square$  GDP is decreasing in the period.
- 2 There is a relatively high non-linear relationship between the year and the energy demand in the observed data.
- 3 There is a relatively high non-linear relationship between the year and the GDP demand in the observed data.

- 4  $\Box$  There is a relatively high correlation between the year and the energy demand in the observed data.
- $5^*\,\square\,$  There is a relatively high correlation between the year and the GDP demand in the observed data.

----- FACIT-BEGIN -----

This is an example of collinearity, where the explanatory variables are highly correlated, see Section 6.3 in the book.

----- FACIT-END -----

#### Exercise IX

In a study of two types of pig feeds, 20 pigs was divided into two (smaller) groups (x: Group 1 with 8 and Group 2 with 12 pigs). Those two groups received from the age of 3 months until they were slaughtered (6 months) each a different type of feed. The table below shows the pigs weight when slaughtered (kg):

| x | 113.3 | 117.9 | 111.9 | 109.6 | 109.6 | 111.5 | 97.8  | 103.3 |      |       |      |       |
|---|-------|-------|-------|-------|-------|-------|-------|-------|------|-------|------|-------|
| У | 110.7 | 108.3 | 110.6 | 106.7 | 109.7 | 107.5 | 105.9 | 111.0 | 99.9 | 110.2 | 99.4 | 103.6 |

The following was calculated  $\bar{x} = 109.4$ ,  $\bar{y} = 107.0$ ,  $s_x^2 = 6.2^2$  and  $s_y^2 = 4.1^2$ . It can be assumed that the weight when they were slaugtered followed a normal distribution in each group. Further, the pooled variance was calculated to  $s_p^2 = 5.0^2$ .

#### Question IX.1 (23)

What is the 95% confidence interval for the mean weight of the pigs from Group 1 when slaughtered?

- $1^{*}$  [104.2, 114.6]
- $2 \square [105.2, 113.6]$
- $3 \square [107.6, 111.2]$
- $4 \square [101.7, 117.1]$
- $5 \square [106.6, 112.2]$

----- FACIT-BEGIN -----

This is a standard confidence interval for one sample (see Method 3.9).

$$\bar{x} \pm t_{1-0.95/2} * \frac{s}{\sqrt{n}}$$

In R:

mean\_x <- 109.4
sigma\_x <- 6.2
n <- 8
mean\_x + c(-1, 1) \* qt(0.975, n-1) \* (sigma\_x / sqrt(n))
## [1] 104.2 114.6</pre>

Or just type everything into R

```
x <- c(113.3, 117.9, 111.9, 109.6, 109.6, 111.5, 97.8, 103.3)
t.test(x)
##
## One Sample t-test
##
## data: x
## t = 50, df = 7, p-value = 3e-10
## alternative hypothesis: true mean is not equal to 0
## 95 percent confidence interval:
## 104.2 114.6
## sample estimates:
## mean of x
## 109.4</pre>
```

----- FACIT-END ------

## Question IX.2 (24)

A 99% confidence interval for the variance of the weight in Group 1 is wanted. How is this calculated correctly?

----- FACIT-BEGIN -----

See Method 3.19.

$$\big[\frac{(n-1)\cdot s^2}{\chi^2_{1-\alpha/2}},\frac{(n-1)\cdot s^2}{\chi^2_{\alpha/2}}\big]$$

The chi-squared quantiles can be found in R as

qchisq(0.995, 8-1)
## [1] 20.28
qchisq(0.005, 8-1)
## [1] 0.9893

----- FACIT-END ------

#### Question IX.3 (25)

When testing for the difference in mean slaughter weight between Group 1 and Group 2, what is the result of the usual Welch test statistics?

```
\begin{array}{c|cccc}
1^{*} & |t_{obs}| = 0.96 \\
2 & |t_{obs}| = 1.0 \\
3 & |t_{obs}| = 2.6 \\
4 & |t_{obs}| = 49.8 \\
5 & |t_{obs}| = 90.8
\end{array}
```

----- FACIT-BEGIN -----

One could either use the equation given in method 3.49 the test-statistic and use the numbers given in the exercise or type everything into R:

```
x <- c(113.3, 117.9, 111.9, 109.6, 109.6, 111.5, 97.8, 103.3)
y <- c(110.7, 108.3, 110.6, 106.7, 109.7, 107.5, 105.9, 111.0, 99.9, 110.2, 99.4, 103.6)
t.test(x, y)
##
##
   Welch Two Sample t-test
##
## data: x and y
## t = 1, df = 11, p-value = 0.4
## alternative hypothesis: true difference in means is not equal to 0
## 95 percent confidence interval:
## -3.1 7.9
## sample estimates:
## mean of x mean of y
##
   109
             107
```

----- FACIT-END ------

### Question IX.4 (26)

If, in a new experiment, it is wanted to obtain a strength of 80% to be able to detect one difference of 4 kg between the two groups of on a confidence level of 99%, and the weighted variance is used as a guess of the population's variance, how many pigs should at least be included in this experiment?

----- FACIT-BEGIN -----

See example 3.67. The number of pigs in each group can be calculated by entering the 4 other values:

power.t.test(delta=4, sd=5.0, sig.level=0.01, power=0.8)\$n

## [1] 38.19

which rounded up means that there must be 39 pigs in each group and thus in total there must be 78 pigs included in the experiment.

----- FACIT-END ------

## Exercise X

In connection with a procedure for checking the chemistry of drinking water, measurements are taken from five locations. For each location, a measurement of the same matter is made with three different methods. All measurements can be assumed to be taken independently of each other. You want to conduct an analysis that can decide if there is a significant difference between locations.

## Question X.1 (27)

The best analysis is:

 $1 \square$  A one-way analysis of variance.

 $2^* \square$  A two-way analysis of variance.

 $3 \square$  An analysis based on a *t*-tests.

4  $\square$  An analysis based on a  $\chi^2$  test.

 $5 \square$  A regression analysis.

----- FACIT-BEGIN -----

You want to be able to test whether there is a difference between locations, but you still acknowledge that there might also be some variation between the three different testing methods that come into play. To be able to distinguish between whether the variation comes from the location or the method, a two-way ANOVA works best.

----- FACIT-END ------

## Exercise XI

Three different machines are used in a rubber production. To check if the machines produce the same quality of rubber, the quality has been measured a number of times for each of the 3 machines. It can be assumed that the observations are independent of each other. You obtained the following observations:

Machine 1: 17.5, 16.9, 15.8, 18.6 Machine 2: 16.4, 19.2, 17.7 Machine 3: 20.3, 15.7, 17.8, 18.9

### Question XI.1 (28)

The test for the hypothesis that the mean quality for the three machines are equal is best made by evaluating the test statistic in:

- $1 \square$  A normal distribution with mean value 0.
- $2 \square$  A *t*-distribution with 2 degrees of freedom.
- $3 \square$  A *t*-distribution with 8 degrees of freedom.
- $4^*$   $\square$  An *F*-distribution with 2 and 8 degrees of freedom.
- $5 \square$  None of the above.

----- FACIT-BEGIN -----

We are working with ANOVA and since "machine" is our only treatment it is a one-way ANOVA. Following Theorem 8.6, in a one-way ANOVA the test-statistic follows an F-distribution with k-1 and n-k degrees of freedom.

----- FACIT-END ------

#### Exercise XII

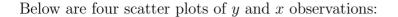

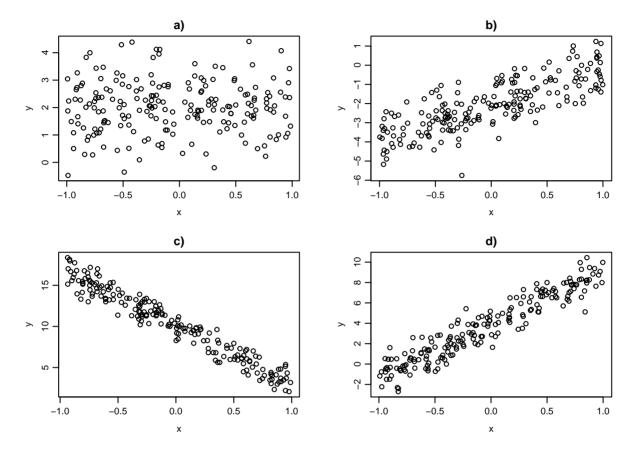

#### Question XII.1 (29)

Which four correlation coefficients (in the order: a), b), c), d)) fits best with the observations in the figure?

- $1 \square 0.02, 0.79, 0.95, -0.97$
- $2 \square 0.02, 0.95, 0.79, -0.97$
- $3 \square$  -0.97, 0.02, 0.79, 0.95
- $4 \square 0.02, 0.95, -0.97, 0.79$
- $5^* \square 0.02, 0.79, -0.97, 0.95$

#### FACIT-BEGIN

The a) plot has close to zero correlation, since almost no linear dependence is seen. So from the possible values in the answers its 0.02.

The b) its positive, but lower than d), so must be 0.79.

The c) its negative, so must be -0.97.

The d) its positive and stronger than b), so must be 0.95.

|  | - FACIT-END | ) |
|--|-------------|---|
|--|-------------|---|

## Question XII.2 (30)

Another sample of x and y data is plotted below:

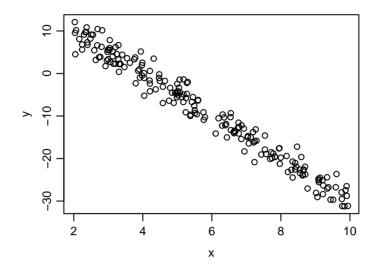

A linear regression is carried out on the values in the plot with the R code

summary(lm(y ~ x))

and the result for the coefficients estimates from the summary is:

## Estimate Std. Error t value Pr(>|t|)
## (Intercept) A 0.0716 138.3 <2e-16 \*\*\*
## x B 0.1236 -54.9 <2e-16 \*\*\*</pre>

The estimated values of the coefficients have been replaced with letters.

Which of the following answers is the only which is not with very unlikely?

 $1 \square$  A is 10 and B is -2.

 $2^* \square$  A is 20 and B is -5.

- $3 \square$  A is 4 and B is -5.
- $4 \square$  A is 4 and B is -2.
- $5 \square$  A is 10 and B is -8.

A is the intercept with the y axis. It looks like this will be around 20 (notice that the x axis starts at 2 and not 0). In the same manner it can be seen that everytime x increases by 2, y decreases by approximately 10, so the slope must be around -5 (which also matches with the intercept at 20).

----- FACIT-END ------

The exam is finished. Enjoy the final weeks of the summer!